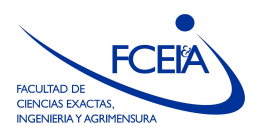

FACULTAD DE CIENCIAS EXACTAS, INGENIERÍA Y AGRIMENSURA ESCUELA DE CIENCIAS EXACTAS Y NATURALES DEPARTAMENTO DE MATEMATICA ´

## ANÁLISIS NUMÉRICO

## Licenciatura en Matemática -- Primer Cuatrimestre 2023

## Práctica N° 1: Aritmética de Punto Flotante <sup>1</sup>

Ejercicio 1 Demostrar que:

a)  $\cos(x) = 1 - \frac{x^2}{2} + O(x^4)$   $(x \to 0)$ b) sen $(x) = x - \frac{x^3}{6} + O(x^5)$   $(x \to 0)$ 

Ejercicio 2 Algunos experimentos: Realizar las siguientes operaciones en Octave. Comparar el resultado esperado con el obtenido. (Notamos  $\varepsilon$  al épsilon de la máquina. Puede obtenerse con el comando eps).

- a) Tomando  $p = 10^{34}$ ,  $q = 1$ , calcular  $p + q p$ .
- b) Tomando  $p = 100, q = 10^{-15}$ , calcular  $(p+q) + q$  y  $((p+q) + q) + q$ . Comparar con  $p + 2q$  y con  $p + 3q$  respectivamente.
- c)  $0.1+0.2 == 0.3$
- d)  $0.1+0.3 == 0.4$
- e) Estimar el valor de  $f(x) = \frac{1-cos(x)}{x^2}$  para x cercano a 0. Graficar f en el intervalo  $I = [-4e - 8, 4e - 8]$ . ¿Qué sucede?
- f)  $\frac{\varepsilon}{2}$
- g)  $(1+\frac{\varepsilon}{2})+\frac{\varepsilon}{2}$
- h)  $1 + (\frac{\varepsilon}{2} + \frac{\varepsilon}{2})$  $\frac{\varepsilon}{2}$
- i)  $((1 + \frac{\varepsilon}{2}) + \frac{\varepsilon}{2}) 1$
- j)  $(1 + (\frac{\varepsilon}{2} + \frac{\varepsilon}{2})$  $(\frac{\varepsilon}{2})$ ) – 1
- k) sen $(10^{j}\pi)$  para  $1 \leq j \leq 25$ .

<sup>&</sup>lt;sup>1</sup>Esta práctica está esencialmente tomada del curso Elementos de Cálculo numérico / Cálculo Numérico del Departamento de Matem´atica, ECEN, Universidad de Buenos Aires.

l) sen $(\pi/2 + \pi 10^j)$  para  $1 \le j \le 25$ .

Ejercicio 3 Utilizando el método de redondeo, hallar el número de máquina más próximo a  $129$  y a  $128.75$  si se trabaja con base 10 y mantisa de 2 dígitos.

a) Verificar, para  $x = 128.75$ , la conocida cota para el error relativo

$$
\left|\frac{x - fl(x)}{x}\right| \le \varepsilon
$$

si  $\varepsilon = 1/2\beta^{1-d}$  donde  $\beta$  es la base y d la longitud de la mantisa.

b) iCuánto vale 
$$
\left| \frac{129 - 128.75 - fl(fl(129) - fl(128.75))}{129 - 128.75} \right|
$$
?

- c) Repetir los cálculos utilizando el método de redondeo con base 2 y mantisa de 8 dígitos. Recordar que la escritura en base 2 de estos números es  $129 = (10000001)_2$  y  $128.75 =$  $(10000000.11)_2.$
- Ejercicio 4 a) Sean  $a \vee b$  dos números de máquina. Demostrar que el error relativo que se comete al calcular  $a^2b$  con aritmética de punto flotante se puede acotar por  $2\varepsilon + O(\varepsilon^2)$ , donde  $\varepsilon$  es el épsilon de máquina asociado a una aritmética de punto flotante.
	- b) Demostrar que si en cambio  $a, b \in \mathbb{R}$  son dos números reales arbitrarios, entonces dicho error se puede acotar por  $5\varepsilon + O(\varepsilon^2)$ .

Ejercicio 5 Hallar una forma de calcular sin pérdida de dígitos significativos las siguientes cantidades, para  $x \sim 0$ :

- a)  $(\alpha + x)^n \alpha^n$
- b)  $\alpha$  √  $\alpha^2 - x$
- c)  $\cos x 1$
- d)  $\operatorname{sen}(\alpha + x) \operatorname{sen}(\alpha)$

Ejercicio 6 Hallar la raíz menor en módulo de la ecuación

$$
x^2 - 40x + 0.25 = 0,
$$

utilizando aritmética de 4 dígitos y comparar con el resultado obtenido utilizando aritmética exacta. Calcular el error relativo y asegurarse de comprender de dónde viene la pérdida de dígitos significativos. ¿Se le ocurre cómo calcular con mayor precisión dicha raíz? ¿Cuál es el error relativo con el nuevo método?

**Ejercicio 7** Se pretende calcular las sumas  $S_N = \sum_{k=1}^N a_k$  con  $N \in \mathbb{N}$ . Llamemos  $\widehat{S_N}$  al valor calculado que se obtiene haciendo  $fl(\widehat{S_{N-1}} + a_N)$ . Dada  $S_N = \sum_{k=1}^N$ 1  $\frac{1}{k}$ , mostrar que  $S_N$ se estaciona a partir de algún  $N$  suficientemente grande. Deducir que a partir de entonces  $S_N \neq \widehat{S_N}$ .

Departamento de Matemática - ECEN - FCEIA - UNR

**Ejercicio 8** Escribir un programa que reciba como input o bien una función  $f : \mathbb{N}_0 \to \mathbb{R}$  y un número N, o bien un vector f (de longitud N) y calcule, término a término, la suma:

$$
\sum_{k=0}^{N} f(k).
$$

Ejercicio 9 Recordemos la fórmula para la suma de una serie geométrica:

$$
G_N = \sum_{k=0}^{N} r^k = \frac{(1 - r^{N+1})}{1 - r} = Q_N
$$

donde  $r < 1$ .

Tomar un r próximo a 1 (por ejemplo  $r = 1 - 10^{-14}$ ), y un N grande. Calcular el valor de  $G_N$  con el programa del ejercicio anterior. Comparar con el valor de  $Q_N$ . ¿Cuál de los dos valores obtenidos es más confiable? Analizar.

Ejercicio 10 El desarrollo de Taylor de la función  $e^x$  proporciona una forma muy inestable de calcular este valor cuando x es negativo. Utilizar el programa del Ejercicio 8 para evaluar el desarrollo de Taylor hasta grado *n* de la función  $e^x$  en  $x = -12$ , para  $n = 1, ..., 100$ . Comparar con el valor exacto:  $0.000006144212353328210...$  *i*Cuáles son las principales fuentes de error? Proponer un método alternativo para estimar  $e^{-12}$ . Verificar si la aproximación obtenida es mejor.

## Ejercicio 11 Aproximación de la derivada de una función:

a) Llamamos derivada discreta de f en  $x = 1$  al valor

$$
d_h f(1) = \frac{f(1+h) - f(1)}{h}.
$$

Utilizando el desarrollo de Taylor, demostrar que

$$
|f'(1) - d_h f(1)| \le |f''(1)| \frac{h}{2} + o(h) \qquad (h \to 0)
$$

siempre que  $f$  sea suficientemente derivable.

- b) Considerar la función  $f(x) = x^2$ . Hacer un programa en Octave que calcule los valores de  $d_h f(1)$  para aproximar  $f'(1)$ , dándole a h los valores  $10^{-18}$ ,  $10^{-17.9}$ ,  $10^{-17.8}$ , ...,  $10^{-1}$ y grafique los resultados obtenidos. Decidir si estos se contradicen con el resultado del ítem anterior. Hacer un análisis de los cálculos efectuados para calcular  $d_h f(1)$ , teniendo en cuenta que la máquina utiliza aritmética de punto flotante.
- c) Repetir el ítem anterior, dándole otros valores a  $h$ , de modo que el resultado sea más confiable.
- d) Repetir el análisis anterior para la siguiente aproximación de  $f'$ :

$$
f'(x) \sim \frac{f(x+h) - f(x-h)}{2h}
$$

conocida como diferencia centrada y comparar.

Departamento de Matemática - ECEN - FCEIA - UNR

e) Repetir el item anterior con  $f(x) = x^3$ . Analice el error de la aproximación. ¿Cuál es ahora el mejor valor de h?

**Ejercicio 12** Escribir en Octave una función  $redondeo(n, d)$  que redondee el número decimal  $n$  a una expresión de  $d$  dígitos. Repetir el ejercicio 6 utilizando esta función.

Ejercicio 13 El algoritmo de Horner proporciona un modo de evaluar eficientemente en términos de la cantidad de operaciones a un polinomio: Si  $p(x) = \sum_{i=0}^{d} a_i x^i$  es un polinomio entonces para evaluar  $p$  en  $x$  hacemos

```
p = a_d;
for i = d-1:-1:0p = x * p + a_i;endfor
```
- a) Aplicar este algoritmo para evaluar  $p(x) = (x 2)^9 = x^9 18x^8 + 144x^7 672x^6 +$  $2016x^5 - 4032x^4 + 5376x^3 - 4608x^2 + 2304x - 512$ . Graficar en Octave en el intervalo (1.92, 2.08) evaluando en 8000 puntos equiespaciados.
- b) Comparar el gráfico con el que se obtiene con los comados usuales

 $x = 1.92 + 0.16 * [0 : 8000] / 8000;$  $plot(x, (x-2).^9)$ 

Esta práctica está esencialmente tomada del curso Elementos de Cálculo numérico / Cálculo Numérico del Departamento de Matemática, ECEN, Universidad de Buenos Aires